## Getting Started Guide

Guide de mise en route Handbuch zum Einstieg Guía de introducción מדריך לתחילת העבודה

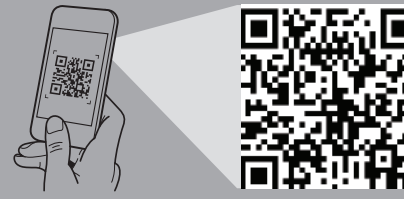

#### **Scan to see how-to videos, documentation, and troubleshooting information.**

Scannez pour voir des didacticiels vidéo, obtenir de la documentation et des informations de dépannage. Hier finden Sie Anleitungsvideos, Dokumentationen und Informationen zur Behebung von Störungen. Сканируйте, чтобы увидеть видео с практическими рекомендациями, документацию и информацию по устранению неполадок. Escanear para ver vídeos explicativos, documentación e información para la solución de problemas.

סרוק כדי לראות הדגמות וידאו, תיעוד ומידע לגבי פתרון בעיות.

**DEALLEMC** 

**Quick Resource Locator Dell.com/QRL/XCSeries/XC430Xpress**

#### **WARNING: Before setting up your system, follow the safety instructions included in the Safety, Environmental, and Regulatory Information document shipped with the system.**

- **CAUTION: Use Extended Power Performance (EPP) compliant power supply units (PSUs), indicated by the EPP label, on your system. For more information about EPP, see the Installation and Service Manual at Dell.com/xcseriesmanuals.**
- **NOTE:** The documentation set for your system is available at **Dell.com/xcseriesmanuals**. Always check for updates and read the updates first because they often supersede information in other documents.
- **NOTE:** Ensure that the operating system is installed before installing hardware or software not purchased with the system. For more information about supported operating systems, see **Dell.com/ossupport.**
- **AVERTISSEMENT : avant de mettre en route votre système, veuillez suivre les consignes de sécurité. Les consignes de sécurité sont incluses dans le document d'informations sur la réglementation, l'environnement et la sécurité inclus avec votre système.**
- **PRÉCAUTION : utilisez des blocs d'alimentation compatibles avec le mode Extended Power Performance (EPP), tel qu'indiqué par l'étiquette EPP, sur le système. Pour en savoir plus sur EPP, reportez-vous au document Installation and Service Manual (Manuel d'installation et de maintenance) sur Dell.com/xcseriesmanuals.**
- **REMARQUE :** toute la documentation relative à votre système est disponible sur la page **Dell.com/xcseriesmanuals**. Recherchez toujours des mises à jour et lisez-les préalablement car elles remplacent souvent les informations contenues dans d'autres documents.
- *REMARQUE : assurez-vous que le système d'exploitation* est installé avant de procéder à l'installation de matériel ou d'un logiciel acheté séparément. Pour en savoir plus sur les systèmes d'exploitation pris en charge, rendez-vous sur **Dell.com/ossupport**.
- **WARNUNG: Folgen Sie den Sicherheitshinweisen, bevor Sie das System einrichten. Die Sicherheitshinweise sind Teil des im Lieferumfang des Systems**  enthaltenen Dokuments "Sicherheits-, Umwelt- und **Zulassungsbestimmungen".**
- **VORSICHT: Verwenden Sie Extended Power Performance (EPP)-konforme Netzteile für Ihr System. Diese Netzteile sind durch ein EPP-Etikett gekennzeichnet. Weitere Informationen zu EPP finden Sie im Installations- und Service-Handbuch unter Dell.com/xcseriesmanuals.**
- **ANMERKUNG:** Die Dokumentation für Ihr System ist unter **Dell.com/xcseriesmanuals** verfügbar. Prüfen Sie diese regelmäßig auf Aktualisierungen und lesen Sie die Aktualisierungen zuerst, da diese oft Angaben in anderen Dokumenten ersetzen.
- **ANMERKUNG:** Stellen Sie sicher, dass das Betriebssystem installiert ist, bevor Sie Hardware oder Software installieren, die nicht mit dem System zusammen erworben wurde. Aktuelle Informationen zu den unterstützten Betriebssystemen finden Sie unter **Dell.com/ossupport**.

Mettez le système sous tension | Schalten Sie das System ein | Включите систему הפעל את המערכת | sistema el Encienda

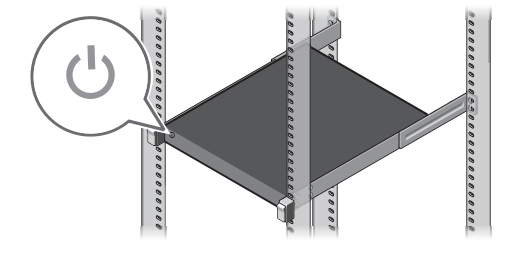

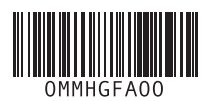

- **ПРЕДУПРЕЖДЕНИЕ. Выполните указания по технике безопасности, прежде чем устанавливать систему. Инструкции по технике безопасности включены в прилагаемый к системе документ, содержащий информацию об охране окружающей среды и нормативную информацию.**
- **ВНИМАНИЕ! С системой следует использовать блоки питания, соответствующие спецификации Extended Power Performance (EPP), согласно этикетке EPP, имеющейся на системе. Дополнительную информацию о EPP можно получить в руководстве Installation and Service Manual (Руководство по установке и обслуживанию), доступном на странице Dell.com/xcseriesmanuals.**
- **ПРИМЕЧАНИЕ.** Набор документации для вашей системы доступен на странице **Dell.com/xcseriesmanuals**. Всегда проверяйте на наличие обновлений и читайте описания обновлений, так как информация, содержащаяся в них, заменяет информацию в других документах.
- **И ПРИМЕЧАНИЕ.** Прежде чем выполнять установку оборудования или программного обеспечения, не приобретенного с системой, необходимо сначала установить операционную систему. Наиболее актуальную информацию о поддерживаемых операционных системах см. на вебстранице **Dell.com/ossupport**.
- **ADVERTENCIA: Antes de configurar el sistema, siga las instrucciones de seguridad. Las instrucciones de seguridad se incluyen en el documento con información sobre normativas, medioambiente y seguridad enviado con el sistema.**
- **PRECAUCIÓN: Utilice unidades de suministro de energía (PSU) compatibles con el rendimiento de alimentación extendida (EPP), que se indican mediante la etiqueta EPP en el sistema. Para obtener más información sobre EPP, consulte el Manual de instalación y servicio en Dell.com/xcseriesmanuals.**
- **NOTA:** La documentación sobre el sistema está disponible en **Dell.com/xcseriesmanuals**. Siempre compruebe si hay actualizaciones y, si las hay, léalas primero, puesto que a menudo sustituyen la información contenida en otros documentos.
- **NOTA:** Asegúrese de que el sistema operativo esté instalado antes de instalar el hardware o el software no adquiridos con el sistema. Para obtener más información sobre los sistemas operativos compatibles, consulte **Dell.com/ossupport**.
- **אזהרה: לפני הגדרת המערכת, פעל בהתאם להוראות הבטיחות. הוראות הבטיחות כלולות במסמך המידע על בטיחות, איכות הסביבה ותקינה שמצורף למערכת.**
- **התראה: השתמש ביחידות ספקי כוח )PSU )התואמות שמצוין כפי ,Extended Power Performance (EPP)-ל בתווית ה-EPP שעל המערכת שברשותך. לקבלת מידע נוסף על EPP, עיין במדריך ההתקנה והשירות בכתובת .Dell.com/xcseriesmanuals**
- **הערה:** ערכת התיעוד של המערכת שרכשת זמינה בכתובת **xcseriesmanuals/com.Dell.** יש לחפש עדכונים ולקרוא אותם ראשונים שכן לעיתים הם מחליפים מידע במסמכים אחרים.
- **הערה:** ודא שמערכת ההפעלה מותקנת לפני התקנת חומרה או תוכנה שלא נרכשו יחד עם המערכת. לקבלת מידע נוסף על מערכות הפעלה נתמכות, ראה **ossupport/com.Dell.**

### **Before you begin**

Avant de commencer | Bevor Sie beginnen | Перед началом работы | Antes de comenzar | שתתחיל לפני

### **Setting up your system**

Installation de votre système | Einrichten des Systems | Настройка системы Configuración del sistema | המערכת התקנת

### **Install the system into a rack 1**

Installez le système dans un rack | Setzen Sie das System in ein Rack ein | Установите систему в стойку Instale el sistema en un rack | התקשורת בארון המערכת את התקן

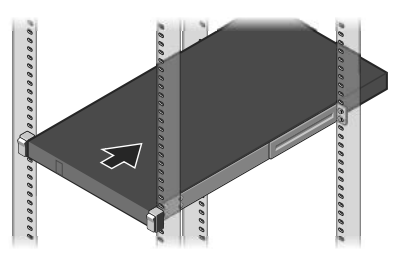

#### **Connect the network cable and optional I/O devices 2**

Branchez le câble réseau et les périphériques d'E/S (en option) | Verbinden Sie das Netzwerkkabel mit den optionalen E/A-Geräten Подсоедините сетевой кабель и дополнительные устройства ввода-вывода | Conecte el cable de red y los dispositivos de E/S חבר את כבל הרשת והתקני קלט/פלט אופציונליים | opcionales

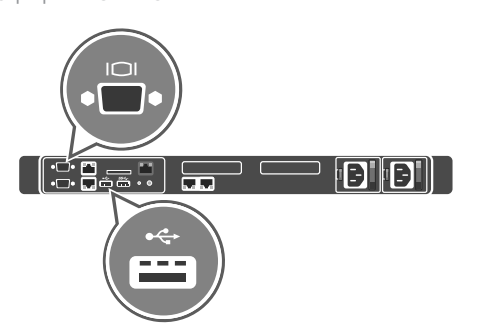

### **Loop and secure the power cable using the retention strap 4**

Enroulez et fixez le câble d'alimentation à l'aide de la courroie de maintien Schleifen Sie das Stromkabel durch und befestigen Sie es mithilfe des Halteriemens Оберните и закрепите кабель питания при помощи фиксатора Sujete el cable de alimentación con la correa de retención הדק בלולאה ואבטח את כבל החשמל באמצעות סרט ההחזקה

A RESERVED TO THE T

#### For information about installing the system into a rack, see the rack documentation included with your rack solution.

Pour plus d'informations sur l'installation du système dans un rack, voir la documentation du rack fournie avec votre solution de rack. Weitere Informationen über das Einsetzen des Servers in ein Rack finden Sie in der mit der Rack-Lösung bereitgestellten Rack-Dokumentation. Информацию об установке системы в стойку см. в прилагаемой к стойке документации. Para obtener más información sobre la instalación del sistema en un rack, consulte la documentación del rack incluida con la solución del rack.

לקבלת מידע בנושא התקנת המערכת בארון התקשורת, עיין בתיעוד של ארון התקשורת המצורף לפתרון ארון התקשורת שלך.

Connectez le système à une source d'alimentation | Schließen Sie das System an eine Energiequelle an.

Подключите систему к источнику питания | Conecte el sistema a una fuente de energía | מתח למקור מתח

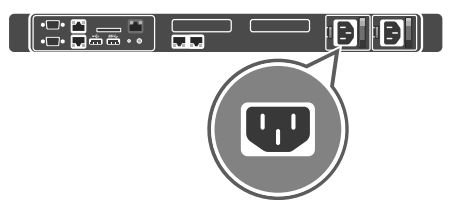

#### **Connect the system to a power source 3**

### **Turn on the system 5**

# **Dell EMC XC430 Xpress Hyper-converged Appliance**

#### **Technical specifications**

The following specifications are only those required by law to ship with your system. For a complete and current listing of the specifications for your system, see **Dell.com/xcseriesmanuals**.

#### **Power rating per power supply unit NOTE:** This system is also designed to be connected to IT power systems with a phase-to-phase voltage **(PSU)** 550 W (Platinum) AC (100–240 V, 50/60 Hz, 7.4 A–3.7 A) not exceeding 230 V. **System battery** CR 2032 3.0 – V lithium coin cell **Temperature** Maximum operation ambient temperature: 35°C (95°F) **NOTE:** Certain configurations of this server have been validated to perform at temperatures as high as 45°C (113°F) and with humidity of up to 90 percent [29°C (84.2°F) maximum dew point].

#### **Caractéristiques techniques**

Les caractéristiques suivantes se limitent à celles que la législation impose de fournir avec le système. Pour obtenir la liste complète et à jour des caractéristiques du système, rendez-vous sur **Dell.com/xcseriesmanuals**.

**Puissance nominale par unité REMARQUE :** le système est également conçu pour être connecté à des systèmes d'alimentation **d'alimentation (PSU)** CA (Platinum) de 550 W (100-240 VCA, 50/60 Hz, 7,4-3,7 A) informatiques avec une tension entre phases inférieure à 230 V. **Pile du système** Pile bouton lithium CR 2032 3 V **Température** Température ambiante maximale de fonctionnement : 35 °C (95 °F) **REMARQUE :** certaines configurations de ce serveur ont été validées pour fonctionner à une température pouvant atteindre 45 °C (113 °F) et avec une humidité allant jusqu'à 90 % (point de rosée de 29 °C (84,2 °F) maximum).

#### **Technische Daten**

Die folgenden Angaben enthalten nur die technischen Daten, die laut Gesetz im Lieferumfang Ihres Computers enthalten sein müssen. Eine vollständige und aktuelle Übersicht über die technischen Daten für das System finden Sie unter **Dell.com/poweredgemanuals**.

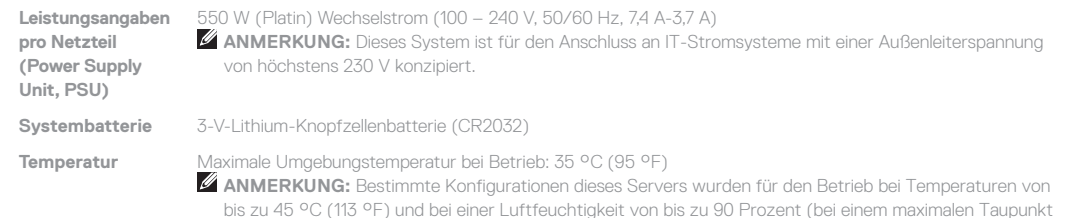

von 29 °C (84,2 °F)) validiert.

#### **Технические характеристики**

Ниже приведены только те технические характеристики, которые необходимо указывать в соответствии с требованиями законодательства. Полный актуальный список технических характеристик для вашей системы см. на странице **Dell.com/xcseriesmanuals**.

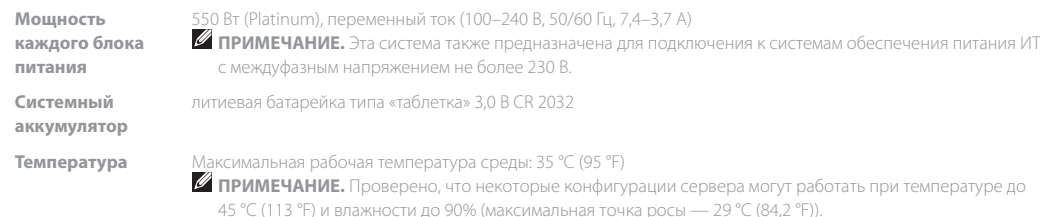

#### **Especificaciones técnicas**

Before using your system, read the Dell Software License Agreement that shipped with your system. If you do not accept the terms of agreement, see **Dell.com/contactdell.** ave all software media that shipped with your system. These media are backup copies of the software installed on your vstem.

Las especificaciones siguientes son únicamente las que deben incluirse por ley con el envío del equipo. Para consultar una lista completa y actualizada de las especificaciones de su sistema, consulte **Dell.com/xcseriesmanuals**.

> Avant d'utiliser le système, lisez le contrat de licence logicielle Dell fourni avec le système. Si vous n'acceptez pas les conditions du contrat, rendez-vous sur **Dell.com/contactdell**. Conservez tous les supports de logiciel fournis avec le système. Ces supports sont des copies de sauvegarde du logiciel installé ur le système.

levor Sie das System verwenden, lesen Sie die im Lieferumfang nthaltene Dell Software-Lizenzvereinbarung. Wenn Sie die Bedingungen nicht akzeptieren, besuchen Sie

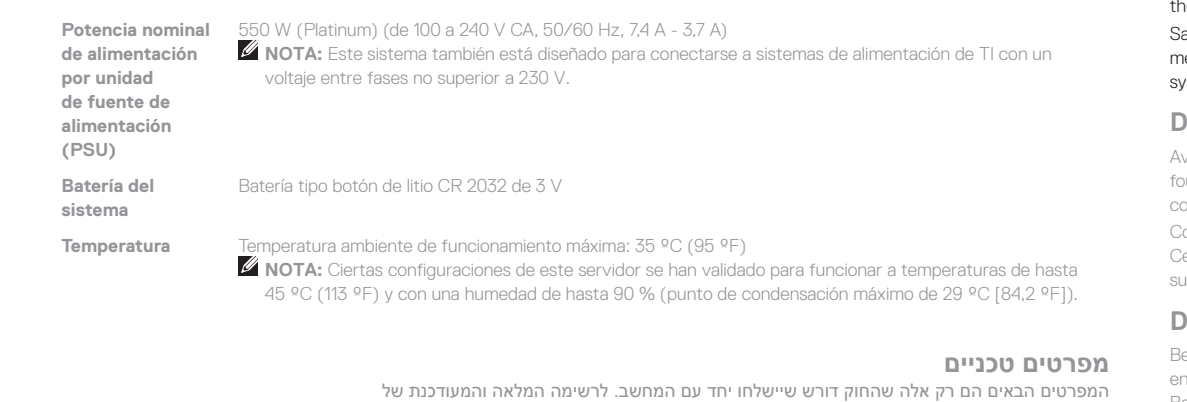

לעיון במפרטים של המערכת, ראה **xcseriesmanuals/com.Dell.**

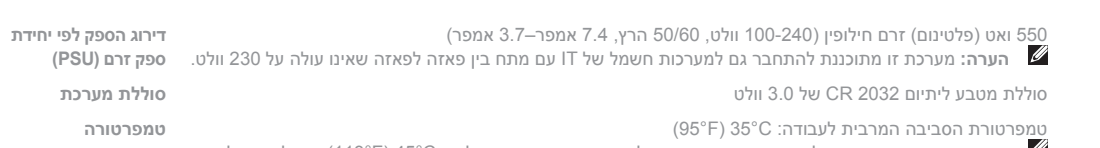

**הערה:** תצורות מסוימות של שרת זה נבדקו ואושרו לעבודה בטמפרטורות של עד C45°( F113°), עם לחות של עד 90 אחוזים ]נקודת טל מרבית של C29°( F84.2°]).

- **WARNING: A WARNING indicates a potential for property damage, personal injury, or death.**
- **CAUTION: A CAUTION indicates potential damage to hardware or loss of data if instructions are not followed.**
- **NOTE:** A NOTE indicates important information that helps you make better use of your computer.
- **AVERTISSEMENT : un AVERTISSEMENT signale un risque d'endommagement du matériel, de blessure corporelle ou de mort.**
- **PRÉCAUTION : une PRÉCAUTION vous avertit d'un risque d'endommagement du matériel ou de perte de données si les consignes ne sont pas respectées.**
- *C* **REMARQUE :** une REMARQUE indique des informations importantes qui peuvent vous aider à mieux utiliser votre matériel.
- **WARNUNG: Eine WARNUNG weist auf eine potenziell gefährliche Situation hin, die zu Sachschäden, Verletzungen oder zum Tod führen könnte.**
- **VORSICHTSHINWEIS: Ein VORSICHTSHINWEIS macht darauf aufmerksam, dass bei Nichtbefolgung von Anweisungen eine Beschädigung der Hardware oder Datenverlust droht.**
- **ANMERKUNG:** Fin ANMERKUNG macht auf wichtige Informationen aufmerksam, mit denen Sie Ihren Computer besser einsetzen können.
- **ПРЕДУПРЕЖДЕНИЕ. Знак ПРЕДУПРЕЖДЕНИЕ говорит о возможности нанесения ущерба имуществу, травмоопасности или угрозе для жизни.**
- **ВНИМАНИЕ! Знак "ВНИМАНИЕ" говорит о возможности нанесения ущерба оборудованию или потери данных в случае несоблюдения указаний.**
- **ПРИМЕЧАНИЕ.** Знак "ПРИМЕЧАНИЕ" характеризует важную информацию по эффективному использованию вашего компьютера.
- **AVISO: Un mensaje de AVISO indica posibles daños materiales, lesiones corporales o incluso la muerte.**
- **PRECAUCIÓN: Un mensaje de PRECAUCIÓN indica posibles daños al hardware o la pérdida de datos si no se siguen las instrucciones.**
- **NOTA:** Una NOTA indica información importante que ayuda a utilizar mejor el equipo.
	- **אזהרה: אזהרה מציינת אפשרות של נזק לרכוש, פגיעה גופנית או מוות.**
- **התראה: התראה מציינת אפשרות של נזק לחומרה או אובדן נתונים במקרה של אי ציות להוראות.**
- **הערה:** 'הערה' מציינת מידע חשוב המסייע לך להשתמש במחשב ביתר יעילות.

#### **Dell End User License Agreement**

### **Dell Contrat de licence utilisateur final**

### **Dell Endbenutzer-Lizenzvereinbarung**

**Dell.com/contactdell.**

Speichern Sie sämtliche im Lieferumfang Ihres Systems enthaltene Softwaremedien. Diese Medien sind Sicherungskopien der auf Ihrem System installierten Software.

#### **Dell Лицензионное соглашение конечного пользователя**

Перед тем, как использовать систему, ознакомьтесь с Лицензионным соглашением на использование ПО Dell, которое поставляется в комплекте с вашей системой. Если вы не согласны с условиями соглашения, см. информацию по адресу **Dell.com/contactdell**.

Сохранить все носители с программным обеспечением, прилагаемые к системе. Данные мультимедийные записи являются резервными копиями программного обеспечения, установленного на вашей системе.

#### **Dell Acuerdo de licencia de usuario final**

Antes de utilizar el sistema, lea el Acuerdo de licencia de software Dell que se incluye con el sistema. Si no acepta las condiciones del acuerdo, consulte **Dell.com/contactdell**.

Guarde todos los medios de software que se enviaron con su sistema. Estos medios son copias de seguridad del software instalado en su sistema.

#### **הסכם רישיון למשתמש קצה של Dell**

לפני שתשתמש במערכת, קרא את הסכם רישיון התוכנה של Dell שנלווה למערכת. אם אינך מקבל את תנאי ההסכם, עבור Dell.com/contractdell לכתובת שמור את כל מדיה התוכנה שנשלח יחד עם המערכת שלך. מדיה זו היא גיבוי לתוכנות המותקנות במערכת.

#### **Regulatory model/type**

Modèle/type réglementaire | Vorschriftenmodell/Vorschriftentyp Нормативный код или тип модели | Tipo/modelo reglamentario דגם/סוג תקינה

E28S Series/E28S001